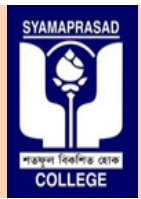

**Affiliated to University of Calcutta, NAAC Accredi Accredited "B"**

**Address:** 92, S P Mukherjee Road (Main), & 5 5 B R Dasgupta Road Kolkata – 700026 (Annex). **Contact No:** (033) – 2455 – – 7671**,** (033) – 2455 – 1738**, Telefax:** (033) 2486 – 3914. **Email: syamaprasadcollege@gmail.com syamaprasadcollege@gmail.com, Official website: https://syamaprasadcollege.in**

### **Notice: SPC/DI/2-221 – N2**

*Dated:* **Dated:** 

### **Important Instructions and Guidelines Important Instructions**

#### **Examination:**

- B.A / B.Sc (Honours/General/Major) 1<sup>st</sup>, 3<sup>rd</sup> and 5<sup>th</sup> Semester examination 2020 (CBCS).
- **B.Com (Honours/General) 1st ,3rd and 5th Semester examination 2020 (CBCS).**

**Examination Centre: Syamaprasad College Year of Examination**: **2020. Mode of Examination: Online** 

### **Step 1: Downloading/Receiving of Question papers.**

- · Question papers can also be downloaded from the **Online examination section** of official College Website https://syamaprasadcollege.in or directly from Online examination portal/website using the link https://sites.google.com/view/spcexamcontrol2020/home on the scheduled days of the examination as per the Theoretical Schedule / Program issued on dated 18/02/2021 (Notice No: CE/Allot/CBCS20/1/21, 2/21, 3/21, 4/21, 5/21, 6/21, 7/21, 8/21, 9/21, 10/21, 11/21, 4/21, 7/21, 10/21, 11/21, CE/Allot/CBCS20/12/21 ). Dated: 05/03/2021<br>
Dated: 05/03/2021<br>
Eqipt) 1<sup>st</sup> 3<sup>rd</sup> and 5<sup>th</sup> Semester examination – 2020 (CBCS).<br>
Eqipt) 1<sup>st</sup> 3<sup>rd</sup> and 5<sup>th</sup> Semester examination – 2020 (CBCS).<br>
and Gallege<br> **Clustion papers.**<br> **Clustion papers.**<br>
- Question papers will also be available from the official website of University of Calcutta from the following links which are given below; CE/Allot/CBCS20/1/21, 2/21, 3/21, 4/21, 5/21, 6/21, 7/21, 8/21, 9/21, 10/21, 11/2<br>CE/Allot/CBCS20/12/21).<br>Question papers will also be available from the official website of University of Calcutta from the following links

Note: Geography and Statistics are the departments/subjects for which practical questions will be provided by the Calcutta University.

For rest, communicate with the respective departments for the practical examination schedule and modality.

- The duration of online examination is mentioned in **detailed theoretical schedule** provided by Calcutta University and may be mentioned in the **question paper also.**
- **Answer Scripts can be uploaded through online examination portal.**
- The link for **answer script submission** will be active after first one hour of examination and will remain active for 30 minutes more after the end of examination.
- The answer script can be submitted only once.
- **Multiple entry or submission is strictly prohibited.**
- **Answer script of previous day examination cannot be submitted on next or subsequent <u>examination days. If any such discrepancies are found then the submitted answer script or</u> scripts is or may be liable to be rejected or cancelled. cancelled.**

**Step 2: Preparation of Answer Scripts.**

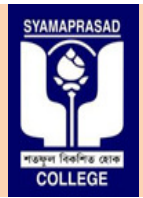

**Affiliated to University of Calcutta, NAAC Accredi Accredited "B"**

**Address:** 92, S P Mukherjee Road (Main), & 5 5 B R Dasgupta Road Kolkata – 700026 (Annex). **Contact No:** (033) – 2455 – – 7671**,** (033) – 2455 – 1738**, Telefax:** (033) 2486 – 3914. **Email: syamaprasadcollege@gmail.com syamaprasadcollege@gmail.com, Official website: https://syamaprasadcollege.in**

Examinees/Candidate will have to write the following on front page of Answer script;

- Name of the Examination: **For CBCS Semester – 1:** – write **B.A / B.Sc /B.com Semester – 1 examination -** For CBCS Semester – 3: – write B.A / B.Sc / B.com Semester – 3 examination - 2020. For CBCS Semester – 5: – write B.A / B.Sc / B.com Semester – 5 examination - 2020.
- **Examinees / Candidate Name: Examinees / Candidate Name:**<br>Write your name (in block letter only) as given in the Registration Certificate issued by **University of Calcutta.**
- **Calcutta University Issued Roll Number: Write the Roll number as given in the admit card issued by University of Calcutta.**
- **Registration Number:**  Write the Roll number as given in the admit card issued by University of Calcutta.<br>Registration Number:<br>Write the Registration number as given in the Registration Certificate issued by University **of Calcutta.**  ter – 1: — with B.A / B.Sc /B.com Semester – 1 examination - 2020.<br>
ter –3: — with B.A / B.Sc /B.com Semester – 1 examination - 2020.<br>
ter – 5: — write B.A / B.Sc / B.com Semester – 5 examination - 2020.<br>
Hidate Name:<br>
(in
- **Subject: Write the subject example: History / Bengali / Hindi etc**
- **Honours or General. Write Honours or General as per the scheduled routine**
- **Paper Number/Code as given in the Question Paper. as Paper.** Write paper number / code as mentioned in the question paper or scheduled routine
- **Group/Halves. Write the group as given in the question paper.**
- **Date of Examination. Write the date of the examination properly.**
- **Starting and Ending Time. Write the starting and ending time as mentioned in the theoretical schedule.** ion.<br>
ion.<br>
the examination properly.<br>
ing Time.<br> **i** and ending time as mentioned in the theoretical schedule.<br> **n** as given in the question paper.
- **Duration.**  Write the duration as given in the question paper.
- **Full Signature. Enter the full signature not the initials only.**

Follow the figure (1) for format.

• The format of the front page is given in the next page.

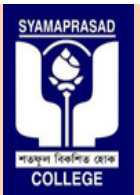

**Affiliated to University of Calcutta, NAAC Accredi Accredited "B"**

**Address:** 92, S P Mukherjee Road (Main), & 5 5 B R Dasgupta Road Kolkata – 700026 (Annex). **Contact No:** (033) – 2455 – – 7671**,** (033) – 2455 – 1738**, Telefax:** (033) 2486 – 3914. **Email: syamaprasadcollege@gmail.com syamaprasadcollege@gmail.com, Official website: https://syamaprasadcollege.in**

- Students are advised to write it on the front page well before the commencement of the **examination.**
- The format will also be available for download on website Online examination https://sites.google.com/view/spcexamcontrol2020/student https://sites.google.com/view/spcexamcontrol2020/student-service/downloads the official College 2020 portal of Syamaprasad College, The format will also be available for download on the official College<br>website Online examination - 2020 portal of Syamaprasad College,
- The format can be downloaded and printed. But the particulars should be filled by the **<u>examinee / candidate in his/her own hand writing.</u>**
- It should be treated as page no-1 of the answer script/booklet.
- White paper of A4 size must be used for writing answers.
- Properly mention the question numbers and groups in the answer script.
- White paper of A4 size must be used for writing answers.<br>• Properly mention the question numbers and groups in the answer script.<br>• Before writing the examination it is advised to read the instructions (if any) given in question paper carefully and attempt the questions as instructed.
- The format of the front page is given in the next page.
- **Candidate must write Roll and Registration Number issued by University of Candidate Calcutta on each & every page.**
- Candidates are advised to write the answers **only on one side of the paper** and number the pages serially. This is to ensure proper scanning of pages avoiding ghost or back page images or writings.
- Write Roll No and Registration number on the top of each page of your answer script with page number at footer/bottom section. is ensure proper scanning of pages avoiding ghost<br>or back page images or writings.<br>Write Roll No and Registration number on the top of each page of your answer script<br>with page number at footer/bottom section.

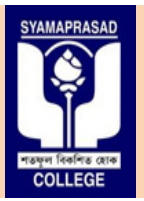

**Affiliated to University of Calcutta, NAAC Accredi Accredited "B"**

**Address:** 92, S P Mukherjee Road (Main), & 5 5 B R Dasgupta Road Kolkata – 700026 (Annex). **Contact No:** (033) – 2455 – – 7671**,** (033) – 2455 – 1738**, Telefax:** (033) 2486 – 3914. **Email: syamaprasadcollege@gmail.com syamaprasadcollege@gmail.com, Official website: https://syamaprasadcollege.in**

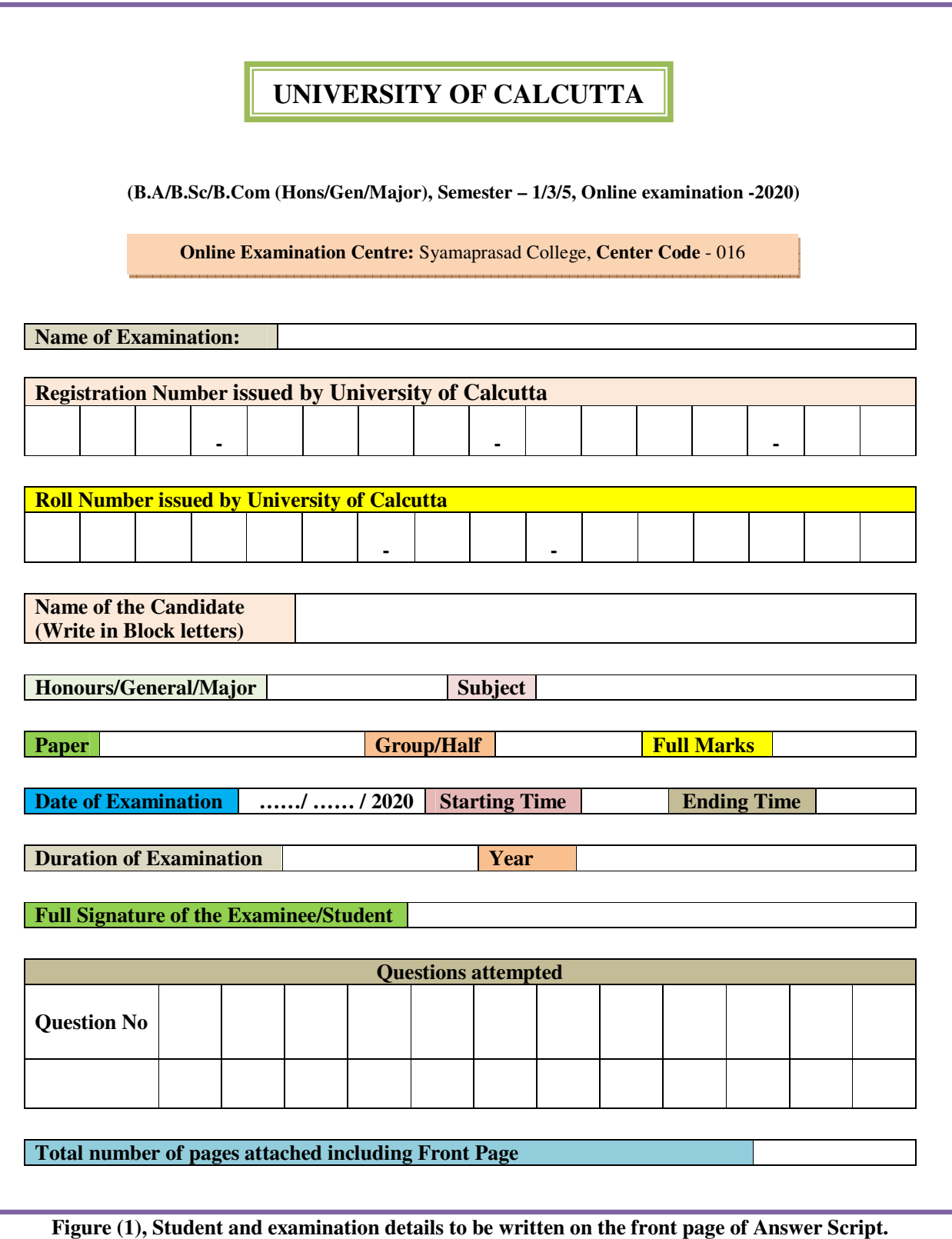

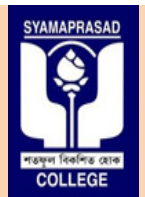

**Affiliated to University of Calcutta, NAAC Accredi Accredited "B"**

**Address:** 92, S P Mukherjee Road (Main), & 5 5 B R Dasgupta Road Kolkata – 700026 (Annex). **Contact No:** (033) – 2455 – – 7671**,** (033) – 2455 – 1738**, Telefax:** (033) 2486 – 3914. **Email: syamaprasadcollege@gmail.com syamaprasadcollege@gmail.com, Official website: https://syamaprasadcollege.in**

### Step 3: Scanning in PDF and saving of Answer script files in a prescribed manner.

- Answer scripts are to be submitted only in **PDF FORMAT**, restricting the size to a maximum **of 10 to 15MB.**
- Students are required to make only one scanned copy in PDF using scanner or any application software /Web App / Android App suitable.
- If the candidate is required to write a separate Answer script as per the instructions in the question paper then, he/she can scan another answer script in PDF format and add the group name in the file extensions.
- The file name should be saved in a format as mentioned below;

### UNIVERSITY ROLL NO.SUBJECT CODE.PAPERNO/CODE

### **Example 1:**

### For students of B.A /B.Sc / B.Com (Honours/General/Major), 1/3/5 Semester Online **Examination-2020.**

- Suppose the candidate Roll No is **18016-24-0083**.
- Subject Code is MTMA (Mathematics Honours).
- Paper No is CC2

Then the file should be saved as;

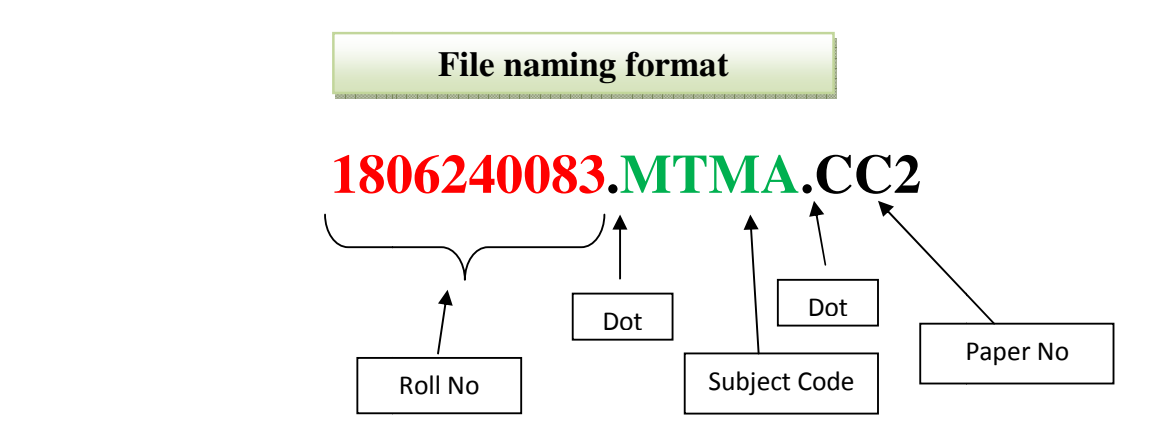

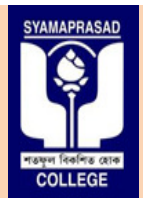

**Affiliated to University of Calcutta, NAAC Accredi Accredited "B"**

**Address:** 92, S P Mukherjee Road (Main), & 5 5 B R Dasgupta Road Kolkata – 700026 (Annex). **Contact No:** (033) – 2455 – – 7671**,** (033) – 2455 – 1738**, Telefax:** (033) 2486 – 3914. **Email: syamaprasadcollege@gmail.com syamaprasadcollege@gmail.com, Official website: https://syamaprasadcollege.in**

**B.A /B.Sc /B.Com (Honours/General/Major), Semester - 1/3/5, Examination - 2020 {Semester system only}**

### **Example 2:**

- Suppose the candidate Roll No is 183016-31-0089.
- Use **Subject Code as MTMG** (B.Sc/B.A (General))
- **Paper code as given in question paper en paper**

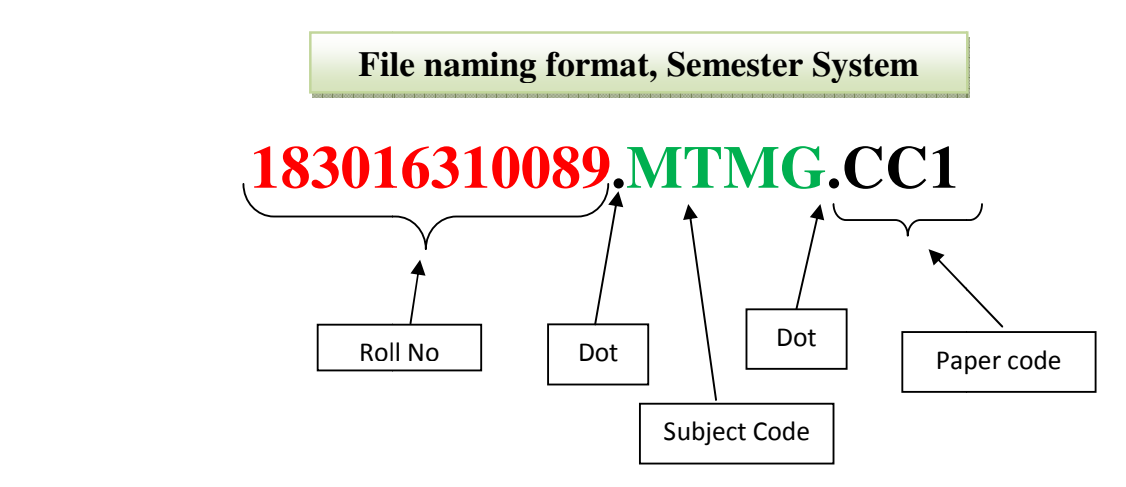

### **For SEC-B as a course of appearing; appearing;**

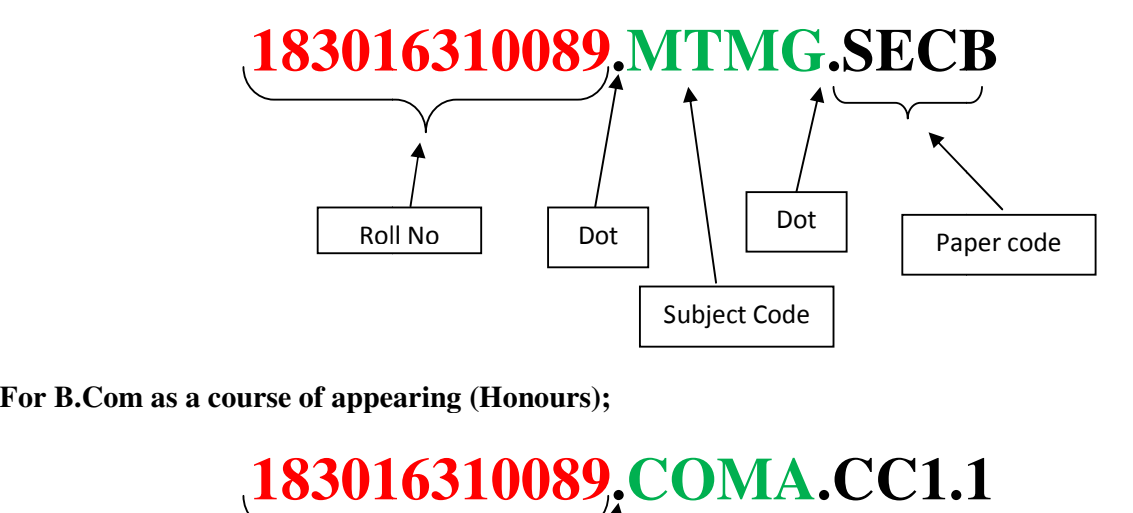

**For B.Com as a course of appearing (Honours);**

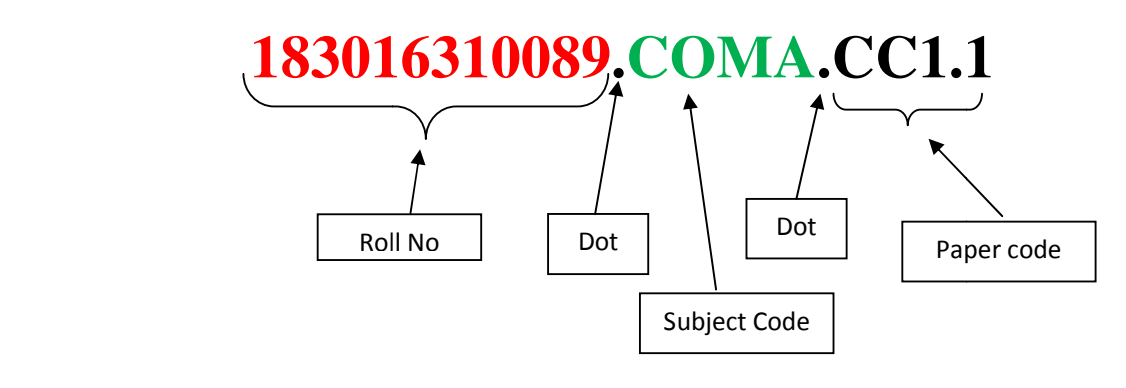

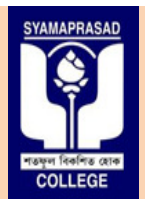

**Affiliated to University of Calcutta, NAAC Accredi Accredited "B"**

**Address:** 92, S P Mukherjee Road (Main), & 5 5 B R Dasgupta Road Kolkata – 700026 (Annex). **Contact No:** (033) – 2455 – – 7671**,** (033) – 2455 – 1738**, Telefax:** (033) 2486 – 3914. **Email: syamaprasadcollege@gmail.com syamaprasadcollege@gmail.com, Official website: https://syamaprasadcollege.in**

### **For B.Com as a course of appearing (General);**

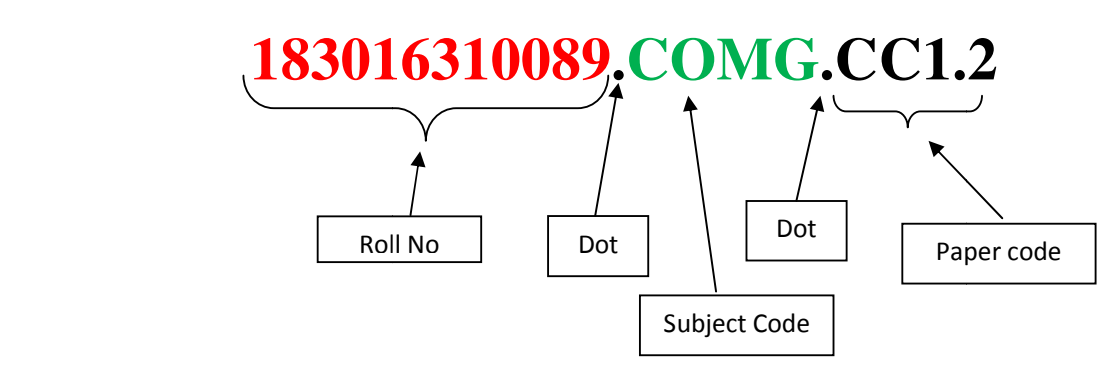

### **Step 4: Uploading of Answer Scripts.**

- Answer Script in PDF format with file saved in the format mentioned earlier must be uploaded only to the respective department form link, which will available in the uploaded **Online**  uploaded only to the respective department form link, which will avexamination section of college website: https://syamaprasadcollege.in.
- You can also upload the scripts directly to the respective departm through online examination https://sites.google.com/view/spcexamcontrol2020/home. website/portal of Syamaprasad College to the respective departments Syamaprasad
- There are 3 sections Semester 1, 3 and 5. Candidates must upload in the section provided for uploading in their respective departments.

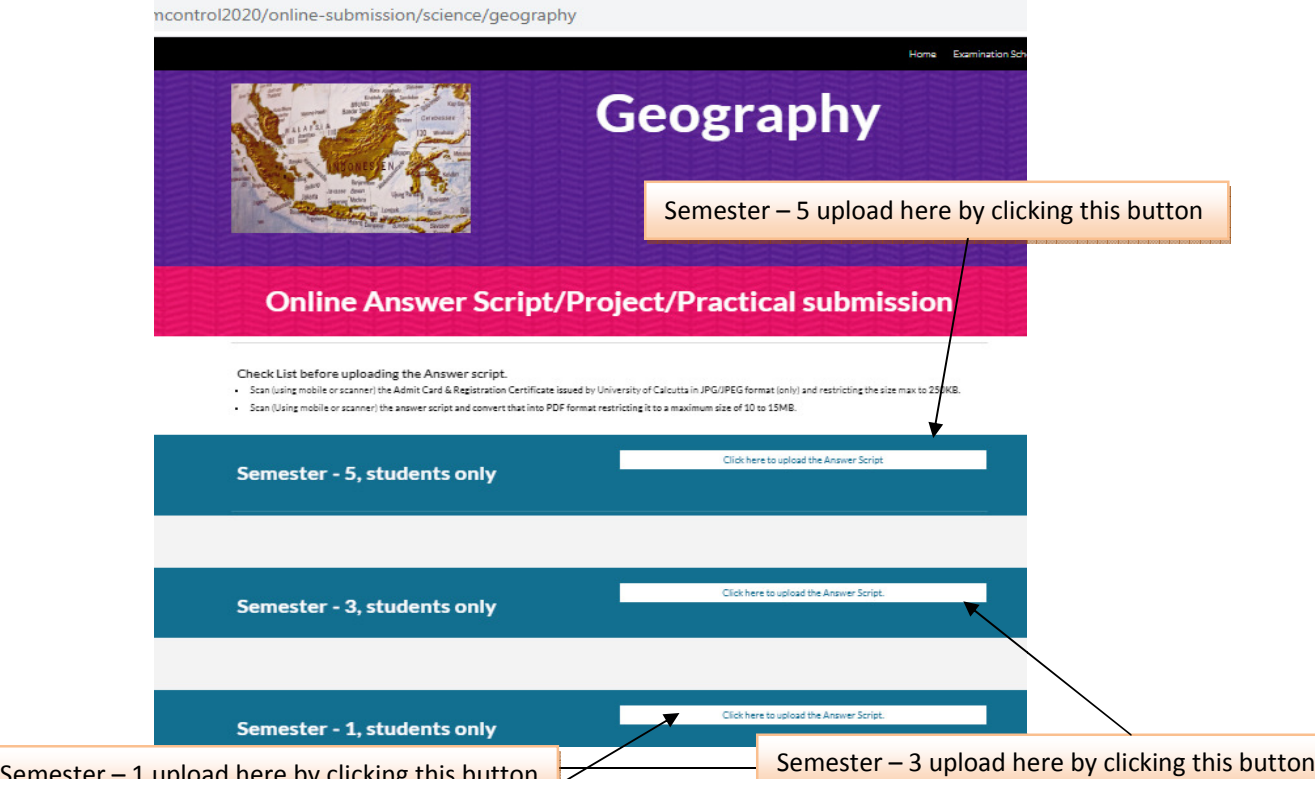

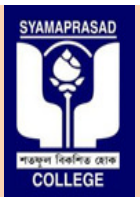

**Affiliated to University of Calcutta, NAAC Accredi Accredited "B"**

**Address:** 92, S P Mukherjee Road (Main), & 5 5 B R Dasgupta Road Kolkata – 700026 (Annex). **Contact No:** (033) – 2455 – – 7671**,** (033) – 2455 – 1738**, Telefax:** (033) 2486 – 3914. **Email: syamaprasadcollege@gmail.com syamaprasadcollege@gmail.com, Official website: https://syamaprasadcollege.in**

- Answer script must be uploaded on the day of examination within 30 minutes after completion examination.
- While uploading the answer script, the following particulars must be filled by the candidate in the Google form.

The format of the Google Form which you will get is given below;

**Important: Before answer script submission it is advised to sign into your computer or smartphone internet browser using a valid Gmail id to access the Google form available, then create a valid Gmail account to a cannot be accessed without a valid Gmail id. a**  script submission it is advised to sign into your computer or<br>ser using a valid Gmail id to access the Google form. If not<br>d Gmail account to access the Google form. <u>The Google form</u> **<u>valid Gmail id to access the Google form</u>. If not** 

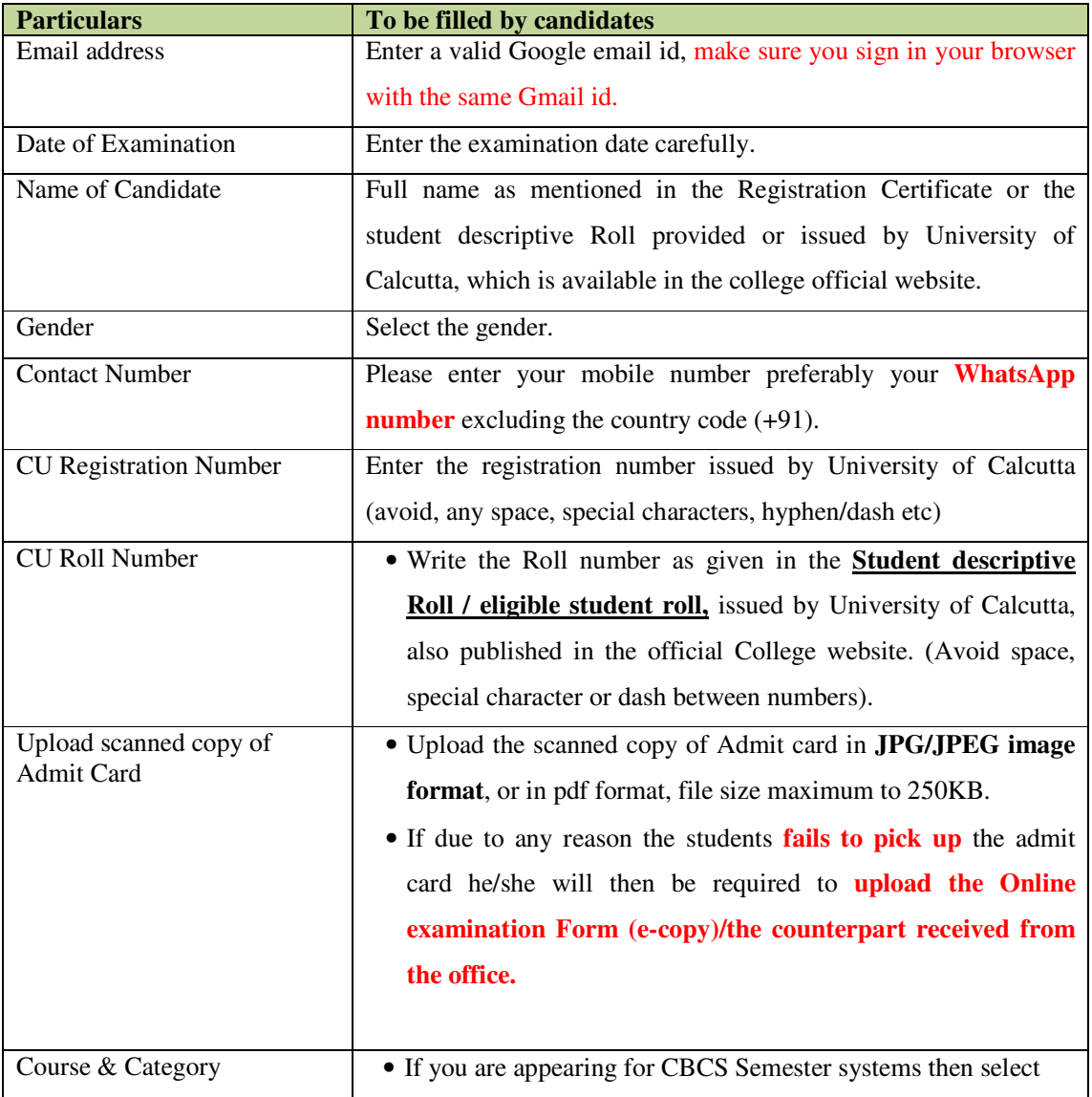

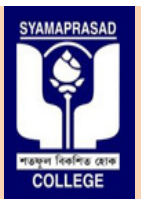

**Affiliated to University of Calcutta, NAAC Accredi Accredited "B"**

**Address:** 92, S P Mukherjee Road (Main), & 5 5 B R Dasgupta Road Kolkata – 700026 (Annex). **Contact No:** (033) – 2455 – – 7671**,** (033) – 2455 – 1738**, Telefax:** (033) 2486 – 3914. **Email: syamaprasadcollege@gmail.com syamaprasadcollege@gmail.com, Official website: https://syamaprasadcollege.in**

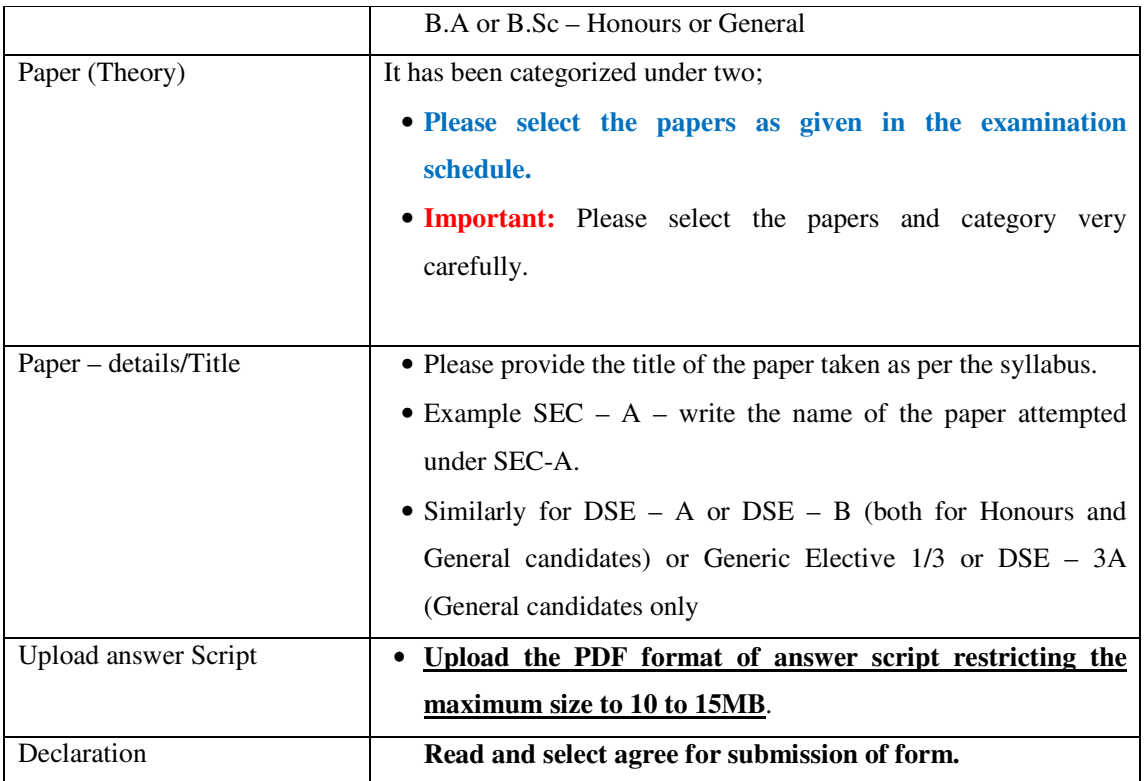

### **Step 5: Check list (very important)**

- Write the **necessary particulars** as given in **figure** (1) on the front page of the Answer script before the commencement of examination. **It is advised to finish writing the particulars prior to** *the start of examination.*
- **•** Keep a scanned copy of Admit Card issued by University of Calcutta in JPG/JPEG format restricting the size to a maximum of 250KB.
- **•** Keep Black Ball point pen for writing the examination.
- Download suitable software/Android Apps for making PDF files and JPEG files as applicable.
- Write only on one side of the paper, avoid writing on the back page.
- Number all the pages serially.
- The paper should be White and size A4.
- After the examination is over, scan the answer script pages serially in PDF format, max size 10 to 15 MB and upload it. Save the pdf file in the file naming style mentioned earlier and upload. ep a **scanned copy of Admit Card** issued by U<br>tricting the size to a maximum of 250KB.<br>**ep Black Ball point pen for writing the examina**<br>wnload suitable software/Android Apps for makin<br>rite only on one side of the paper, a

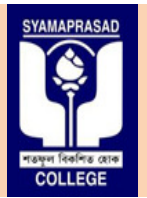

**Affiliated to University of Calcutta, NAAC Accredi Accredited "B"**

**Address:** 92, S P Mukherjee Road (Main), & 5 5 B R Dasgupta Road Kolkata – 700026 (Annex). **Contact No:** (033) – 2455 – – 7671**,** (033) – 2455 – 1738**, Telefax:** (033) 2486 – 3914. **Email: syamaprasadcollege@gmail.com syamaprasadcollege@gmail.com, Official website: https://syamaprasadcollege.in**

### **The subject codes of relevant subjects of our college are mentioned below; codes below;**

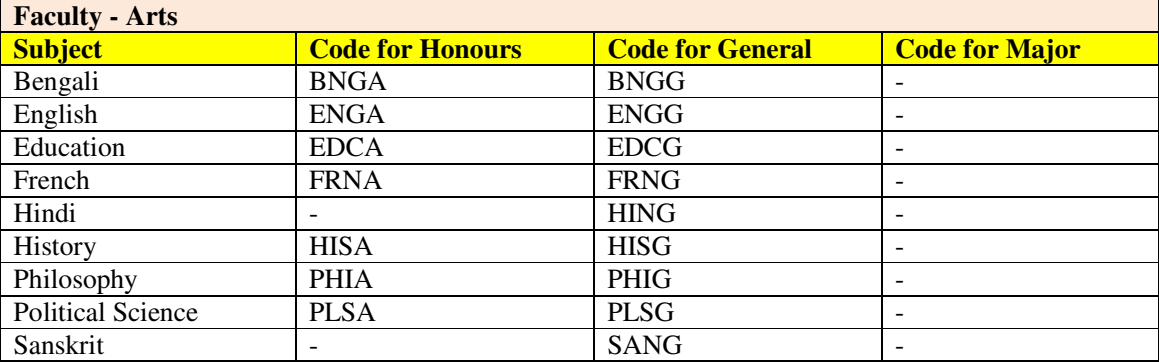

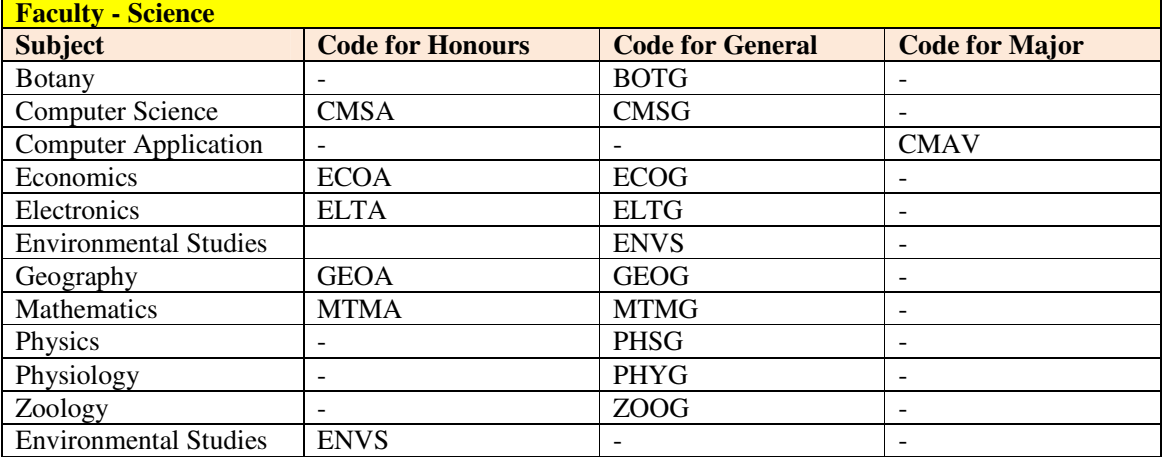

### **Helpline Contact numbers:**

In case of any difficulty, students are advised to reach the respective departments for clarifications.

In case of any difficulty, students are advised to reach the respective departments for clarifications.<br>You should not be calling other departments as they may not be able to share information or help you.

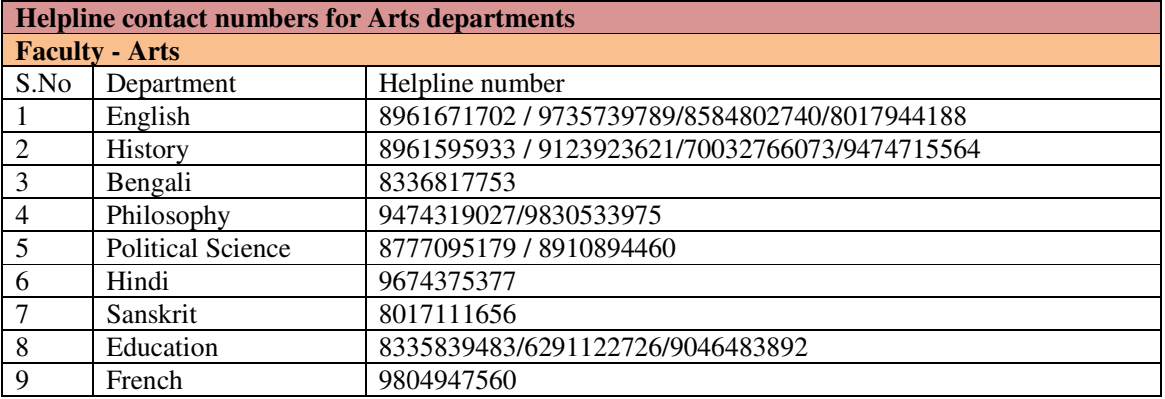

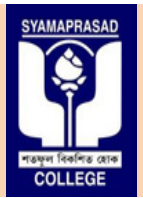

**Affiliated to University of Calcutta, NAAC Accredi Accredited "B"**

**Address:** 92, S P Mukherjee Road (Main), & 5 5 B R Dasgupta Road Kolkata – 700026 (Annex). **Contact No:** (033) – 2455 – – 7671**,** (033) – 2455 – 1738**, Telefax:** (033) 2486 – 3914. **Email: syamaprasadcollege@gmail.com syamaprasadcollege@gmail.com, Official website: https://syamaprasadcollege.in**

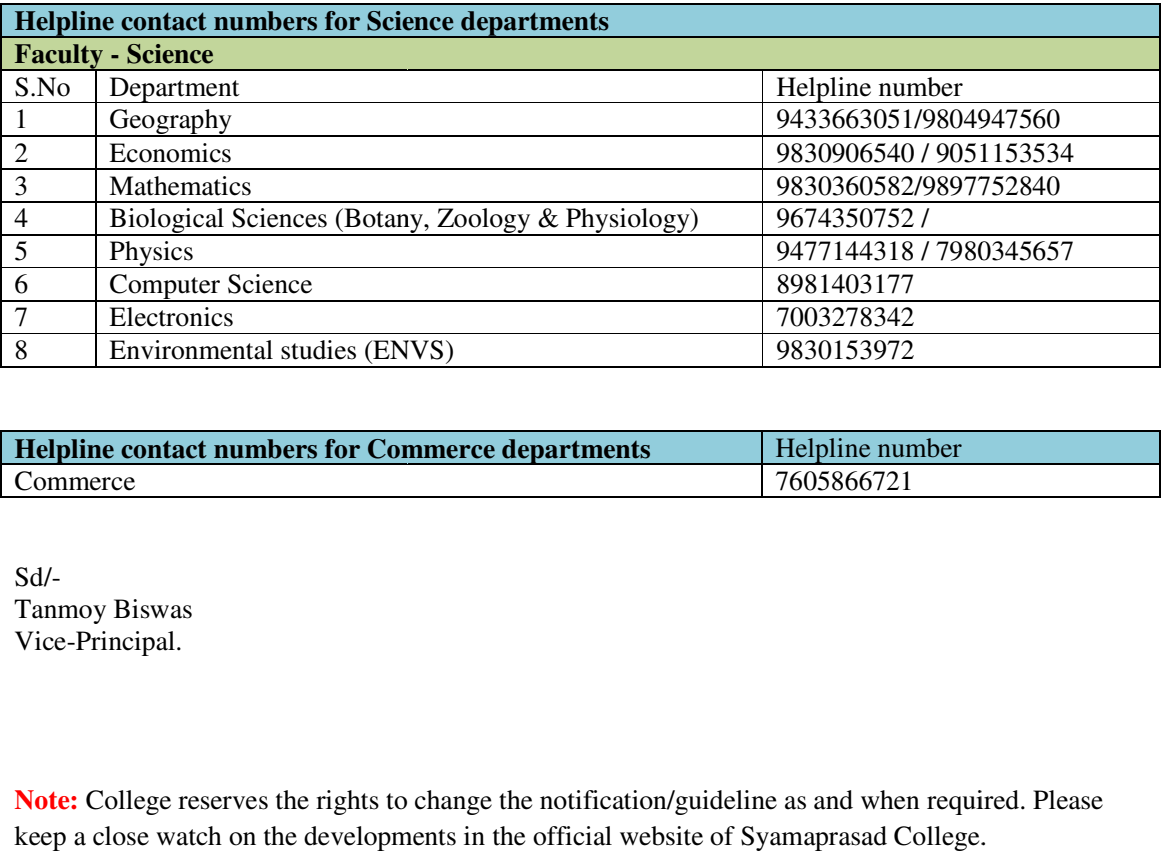

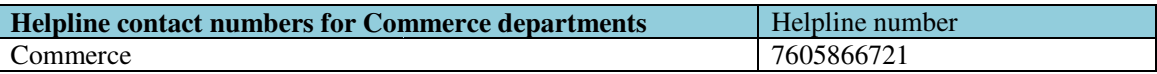

Sd/- Tanmoy Biswas Vice-Principal.

Note: College reserves the rights to change the notification/guideline as and when required. Please keep a close watch on the developments in the official website of Syamaprasad College.